## **ГОСУДАРСТВЕННОЕ БЮДЖЕТНОЕ ОБРАЗОВАТЕЛЬНОЕ УЧРЕЖДЕНИЕ СРЕДНЯЯ ОБЩЕОБРАЗОВАТЕЛЬНАЯ ШКОЛА №309 ЦЕНТРАЛЬНОГО РАЙОНА САНКТ-ПЕТЕРБУРГА**

### **ОТДЕЛЕНИЕ ДОПОЛНИТЕЛЬНОГО ОБРАЗОВАНИЯ ДЕТЕЙ**

«УТВЕРЖДАЮ» «ПРИНЯТО» Директор ГБОУ СОШ № 309 на педагогическом совете Центрального района Протокол № 1 ГБОУ СОШ № 309 Подписано цифровой<br>Подписью: ГБОУ СОШ № 309 Центрального района СПб Центрального района СПб Дата: 2021.11.04 23:18:37 +03'00'

В.М. Шаповалова **От 31.08.2021 г.** 

Приказ № «70» от 31.08.2021 г.

# Дополнительная общеобразовательная общеразвивающая программа

## **«Творческие задания в среде программирования «Scratch» для учащихся 4 классов**

срок реализации: 1 год

возраст детей, на которых рассчитана программа: 9-12 лет

Разработчик программы: Ермильева Лидия Юрьевна, Педагог дополнительного образования

Санкт-Петербург  $2021 - 2022$ 

## **Оглавление**

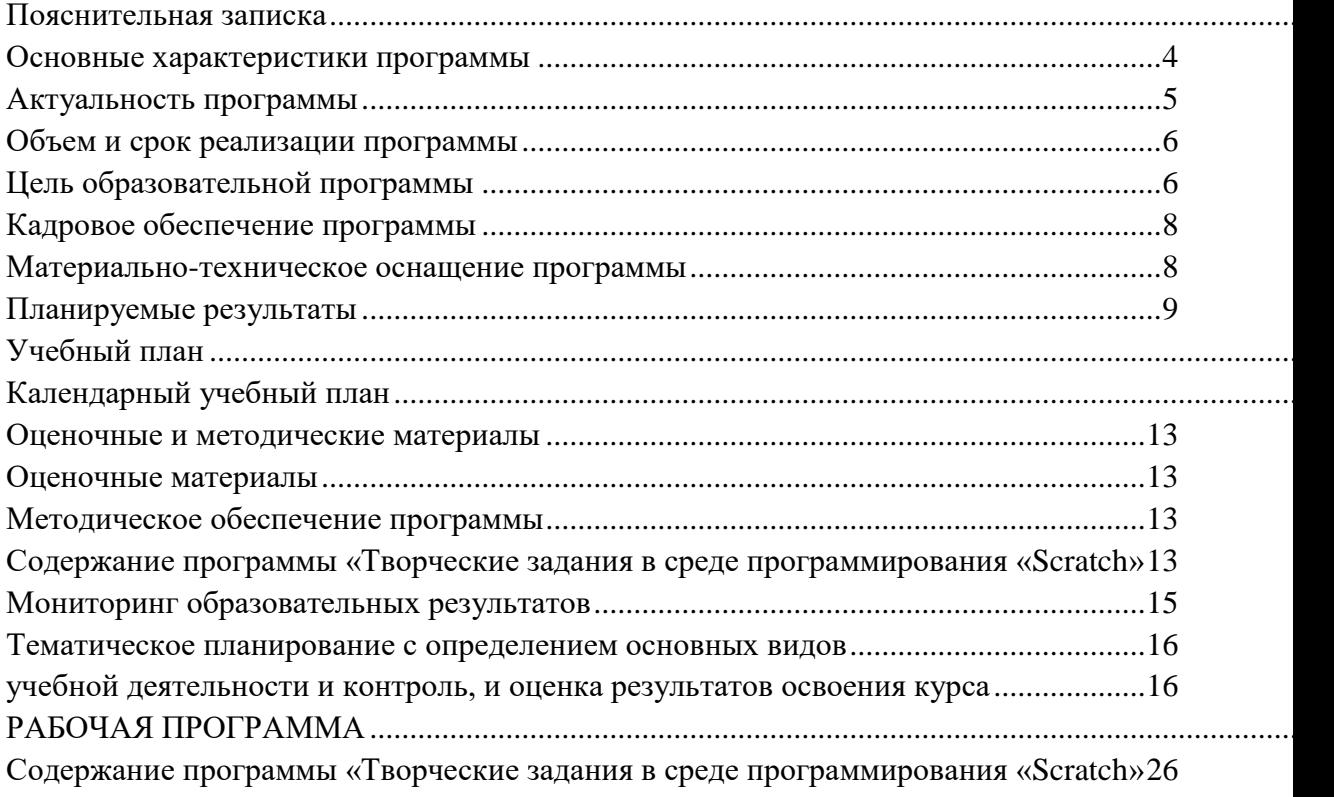

### **Пояснительная записка**

- <span id="page-2-0"></span>• Дополнительная общеобразовательная общеразвивающая программа «Творческие задания в среде программирования «Scratch» разработана согласно требованиям следующих нормативных документов:
- Федеральный Закон «Об образовании в Российской Федерации» от 29.12.2012 № 273-ФЗ.
- Концепция развития дополнительного образования детей (утверждена распоряжением Правительства РФ от 04.09.2014 № 1726-р).
- СанПиН 2.4.4.3172-14 "Санитарно-эпидемиологические требования к устройству, содержанию и организации режима работы образовательных организаций дополнительного образования детей" (Постановление Главного государственного санитарного врача Российской Федерации от 4 июля 2014 г. №41);
- Порядок организации и осуществления образовательной деятельности по дополнительным общеобразовательным программам (утвержден приказом Министерства просвещения РФ от 09.11.2018 № 196 (с изменениями от 30.09.2020г.).
- Стратегия развития воспитания в Российской Федерации на период до 2025 года (утверждена Распоряжением Правительства Российской Федерации от 29 мая 2015 г. N 996-р)
- Методические рекомендации по проектированию дополнительных общеразвивающих программ (Письмо Департамента государственной политики в сфере воспитания детей и молодежи Министерства образования и науки Российской Федерации от 18.11.2015 № 09-3242);
- Методические рекомендации по проектированию дополнительных общеразвивающих программ в государственных образовательных организациях Санкт-Петербурга, находящихся в ведении Комитета по образованию (Приложение к распоряжению Комитета по образованию № 617-р от 1.03.2017 г. «Об утверждении Методических рекомендаций по проектированию дополнительных общеразвивающих программ в государственных образовательных организациях Санкт-Петербурга, находящихся в ведении Комитета по образованию»);
- Пропедевтика идей параллельного программирования в средней школе при помощи среды Scratch», В.Г. Рындак, В.О. Джинжер, Л.В. Денисова;
- «Ранее обучение программирование в среде Scratch», В.Г. Рындак, В.О. Джинжер, Л.В. Денисова;Д.И. Голиков «Scratch для юных программистов», «БХВ-Петербург», Санкт-Петербург, 2017.
- Цветкова М. С., Богомолова О. Б. Информатика. Математика. Программы внеурочной деятельности для начальной и основной школы: 3–6 классы. – М.: БИНОМ. Лаборатория знаний, 2014

#### **Основные характеристики программы**

<span id="page-3-0"></span>Обучение путем развития творческих способностей в современной образовательной практике рассматривается как один из эффективных способов познания окружающего мира ребенком. Педагогика ориентируется на переоценку роли исследовательских методов обучения. В образовательной практике необязательно добиваться того, чтобы каждый ребенок все открывал сам. Современный учитель все чаще стремиться предлагать задания, включающие детей в самостоятельный творческий, исследовательский поиск. В настоящее время к числу наиболее актуальных вопросов образования относится осуществление перехода от образования, ориентированного на передачу ученику специально отобранных культурно-исторических ценностей, норм и традиций к продуктивному образованию, ориентированному на организацию самостоятельной деятельности учащегося, направленной на создание им образовательных продуктов. Необходимость такого перехода обусловлена экономическим и социальным развитием современного общества, тем фактом, что на смену индустриальному приходит информационное общество. Поэтому умение работать с информацией, находить нужную информацию, становится жизненно важным для современных школьников. В стандартах 2 поколения раскрываются новые социальные запросы, которые определяют цели образования как общекультурное, личностное и познавательное развитие

учащихся, обеспечивающие такую ключевую компетенцию образования как «научить учиться», соответствующие национальной образовательной инициативе «Наша новая школа».

#### **Направленность образовательной программы**

Данная программа имеет **техническую направленность.** Программа направлена на развитие и поддержку детей, проявивших интерес и определенные способности к техническому творчеству.

Формирование алгоритмического мышления и навыков программирования. Дополнительная образовательная программа «Творческие задания в среде

программирования «Scratch» является прикладной, носит практико-ориентировочный характер и направлена на овладение учащимися основных приемов программирования. Обучение по данной программе создает благоприятные условия для интеллектуального и духовного воспитания личности ребенка, социально-культурного и профессионального самоопределения, развития познавательной активности и творческой самореализации учащихся.

При реализации образовательной программы могут использоваться различные образовательные технологии, в том числе дистанционные образовательные технологии и электронное обучение.

#### **Актуальность программы**

<span id="page-4-0"></span>Данная дополнительная общеобразовательная общеразвивающая программа соотносится с тенденциями развития дополнительного образования и согласно Концепции развития дополнительного образования способствует:

• созданию необходимых условий для личностного развития учащихся, позитивной социализации и профессионального самоопределения;

• удовлетворению индивидуальных потребностей, обучающихся в интеллектуальном, научно-техническом творчестве.

 Программа построена таким образом, чтобы помочь учащимся заинтересоваться программированием вообще и найти ответы на вопросы, с которыми им приходится сталкиваться в повседневной жизни при работе с большим объемом информации; при решении практических и жизненных задач. Программа строится на использовании среды Scratch при обучении детей, что позволяет создавать собственные программы для решения конкретной задачи. Это является отличительной особенностью данной программы.

**Актуальность программы** состоит в том, что мультимедийная среда Scratch позволяет сформировать у детей стойкий интерес к программированию, отвечает всем современным требованиям объектно-ориентированного программирования. Среда Scratch позволяет сформировать навыки программирования, раскрыть технологию программирования.

**Новизна программы** заключается в том, что Scratch не просто язык программирования, а еще и интерактивная среда, где результаты действий визуализированы, что делает работу с программой понятной, интересной и увлекательной. Особенность среды Scratch, позволяющая создавать в программе мультфильмы, анимацию и даже простейшие игры, делает образовательную программу по программированию практически значимой для современного учащегося, т.к. дает возможность увидеть практическое назначение алгоритмов и программ, что будет способствовать развитию интереса к профессиям, связанным с программированием.

**Педагогическая целесообразность** данной общеобразовательной (общеразвивающей) программы состоит в том, что изучая программирование в среде Scratch, у учащихся формируется не только логическое мышление, но и навыки работы с мультимедиа; создаются условия для активного, поискового учения, предоставляются широкие возможности для разнообразного программирования.

#### **Адресат программы**

Данный курс ориентирован на учащихся 9 - 12 лет. Программа учитывает специфику дополнительного образования и позволяет охватить широкий круг желающих заниматься. Несмотря на ориентированность программы на школьный возраст, любой сможет продолжить заниматься программированием и после прохождения курса.

В данной программе используется индивидуальная, групповая и фронтальная формы работы.

Содержание практических занятий ориентировано не только на овладение учащимися навыками программирования, но и на подготовку их как грамотных пользователей ПК; формированию навыков участия в дистанционных конкурсах и олимпиадах, умений успешно использовать навыки сетевого взаимодействия.

#### **Объем и срок реализации программы**

<span id="page-5-0"></span>Программа рассчитана на 1 год обучения при условии 2 часа занятий в неделю. Количество часов в год 72 часа.

#### **Цель образовательной программы**

<span id="page-5-1"></span>Главной целью курс имеет развитие познавательных интересов в области информатики и формирование алгоритмического мышления через освоение принципов программирования в объектно-ориентированной среде.

Курс соответствует всем без исключения целям изучения информатики в основной школе, обозначенным во ФГОС:

- формирование информационной и алгоритмической культуры;
- развитие основных навыков и умений использования компьютерных устройств;
- формирование представления об алгоритмах, моделях и их свойствах;

• развитие алгоритмического мышления, необходимого для профессиональной деятельности в современном обществе;

• развитие умений составлять и записывать алгоритм для конкретного исполнителя;

• формирование знаний об алгоритмических конструкциях, логических значениях и операциях;

• знакомство с языками программирования и основными алгоритмическими структурами — линейной, условной и циклической;

• формирование умений формализации и структурирования информации, умения выбирать способ представления данных;

• формирование навыков и умений безопасного и целесообразного поведения при работе с компьютерными программами и в Интернете, умения соблюдать нормы информационной этики и права.

#### **Задачи программы:**

• Информационная и медиа грамотность. Работая над проектами в Scratch, дети работают с разными видами информации: текст, изображения, анимация, звук, максимально проявляя свои творческие способности.

• Коммуникативные навыки. Эффективная коммуникация в современном 4 мире требует больше, чем умение читать и писать текст. Работая в Scratch, дети собирают и обрабатывают информацию с различных источников. В результате они становятся более критичными в работе с информацией.

• Критическое и системное мышление. Работая в Scratch, дети учатся критически мыслить и рассуждать. В проектах необходимо согласовывать поведение агентов, их реакции на события.

• Постановка задач и поиск решения. Работа над проектами в Scratch требует умения ставить задачи, определять исходные данные и необходимые результаты, определять шаги для достижения цели.

• Творчество и любознательность. Scratch поощряет творческое мышление, он вовлекает детей в поиск новых решений известных задач и проблем.

• Межличностное взаимодействие и сотрудничество. Scratch позволяет ученикам работать над проектами совместно, ведь спрайты, коды можно легко и свободно экспортировать/импортировать

. • Самоопределение и саморазвитие. Scratch воспитывает в детях настойчивость в достижении целей, создает внутренние мотивы для преодоления проблем, ведь каждый проект в Scratch идет от самого ребенка.

• Ответственность и адаптивность. Создавая проект в Scratch, ребенок должен осознавать, что его увидят миллионы людей, и быть готовым изменить свой проект, учитывая реакцию сообщества.

• Социальная ответственность. Scratch-проекты позволяют поднять социально значимые вопросы, спровоцировать их обсуждение в молодежной среде.

#### **Условия реализации образовательной программы**

Образовательная программа рассчитана на учащихся 9 -12 лет. В группу принимаются все желающие при наличии свободных мест.

Программа рассчитана на общекультурный уровень освоения и предполагает 1 год обучения при условии 2 часа занятий в неделю. Она включает теоретические знания и практическую работу.

Режим занятий: занятия проводятся 1 раз в неделю по 2 часа, 2 часа в неделю.

Количество часов в год 72 часа.

Количество учащихся в группе/наполняемость учебной группы по годам обучения:

1 год обучения – 15 человек.

Формы организации обучения: фронтальная (при проведении практических занятий, проведении теоретических знаний, объяснении нового материала), групповая (при отработке упражнений в парах/тройках, при изучении нового материала), индивидуальная (при выполнении практических занятий).

Формы проведения занятий: теоретические занятия, беседы, занятия-практикумы, тестирования.

При составлении программы учитывалась разная подготовка учащихся. Таким образом, разноуровневая подготовка детей предполагает различные формы и методы организации учебного процесса. Преподаватель оставляет за собой право при необходимости корректировать количество часов, отведенных на ту или иную тему. Причиной корректировки могут быть различные факторы: способности учащихся, их индивидуальные возможности.

#### **Кадровое обеспечение программы**

<span id="page-7-0"></span>Педагог дополнительного образования по уровню образования и квалификации должен соответствовать Профессиональному стандарту «Педагог дополнительного образования детей и взрослых».

#### **Материально-техническое оснащение программы**

<span id="page-7-1"></span>Материально-техническое оснащение программы – занятия должны проводиться в компьютерном классе. Каждый обучающийся на занятии должен работать за отдельным компьютером.

#### **Технические средства обучения:**

- 1. Рабочее место учащегося, снабженные стандартным комплектом: системный блок, монитор, устройства ввода текстовой информации и манипулирования экранными объектами (клавиатура и мышь), привод для чтения и записи компакт-дисков, аудио/видео входы/выходы.
- 2. Рабочее место учителя акустические колонки, мультимедийный проектор, принтер (черно-белой печати, формата А4), сканер

#### 3. Комплект оборудования для подключения к сети Интернет, сервер.

#### Программное обеспечение:

Операционная система: Windows 7-10; Open Office

<span id="page-8-0"></span>Компьютерные программы: Scrath 2.0

#### Планируемые результаты

В результате изучения курса обучающиеся получат дальнейшее развитие личностных, регулятивных, коммуникативных и познавательных универсальных учебных действий, общепользовательской ИКТ-компетентности.

#### Личностные результаты:

широкие познавательные интересы, инициатива и любознательность, мотивы познания и творчества; готовность и способность учащихся к саморазвитию и реализации творческого потенциала в духовной и предметно-продуктивной деятельности за счет развития их образного, алгоритмического и логического мышления;

готовность к повышению своего образовательного уровня и продолжению обучения с использованием средств и методов информатики и ИКТ;

интерес к информатике и ИКТ, стремление использовать полученные знания в процессе обучения другим предметам и в жизни;

способность связать учебное содержание с собственным жизненным опытом и личными смыслами, понять значимость подготовки в области информатики и ИКТ в условиях развития информационного общества;

готовность к самостоятельным поступкам и действиям, принятию ответственности за их результаты; готовность к осуществлению индивидуальной и коллективной информационной;

владение умениями организации собственной учебной деятельности,  $\bullet$ включающими: целеполагание как постановку учебной задачи на основе соотнесения того, что уже известно, и того, что требуется установить;

планирование - определение последовательности промежуточных целей с учетом конечного результата, разбиение залачи подзадачи. разработка на последовательности и структуры действий, необходимых для достижения цели при помощи фиксированного набора средств;

прогнозирование - предвосхищение результата;

контроль - интерпретация полученного результата, его соотнесение с имеющимися данными с целью установления соответствия или несоответствия (обнаружения ошибки);

коррекция - внесение необходимых дополнений и корректив в план действий в случае обнаружения ошибки;

оценка - осознание учащимся того, насколько качественно им решена учебно-познавательная задача;

владение основными универсальными умениями информационного характера: постановка и формулирование проблемы;

поиск и выделение необходимой информации, применение методов информационного поиска;

информации; выбор наиболее структурирование  $\,$   $\,$   $\,$   $\,$ визуализация эффективных способов решения задач в зависимости от конкретных;

умение использовать термины «информация», «сообщение», «данные», «алгоритм», «программа»; понимание различий между употреблением этих терминов в обыденной речи и в информатике;

умение составлять линейные, разветвляющиеся и циклические алгоритмы управления исполнителями на языке программирования Скретч;

умение использовать логические значения, операции и выражения с ними;

овладение понятиями класс, объект, обработка событий;  $\bullet$ 

умение формально выполнять алгоритмы, описанные с использованием конструкций ветвления (условные операторы) и повторения (циклы), вспомогательных алгоритмов;

умение создавать и выполнять программы для решения несложных алгоритмических задач в программе Скретч;

способность к избирательному отношению к получаемой информации за счет умений ее анализа и критичного оценивания; ответственное отношение к информации с учетом правовых и этических аспектов ее распространения;

способность и готовность к принятию ценностей здорового образа жизни за счет знания основных гигиенических, эргономических и технических условий безопасной эксплуатации средств ИКТ.

#### Метапредметные результаты:

владение умениями организации собственной учебной деятельности, включающими: целеполагание как постановку учебной задачи на основе соотнесения того, что уже известно, и того, что требуется установить;

планирование - определение последовательности промежуточных целей с результата, разбиение разработка учетом конечного задачи на подзадачи,

последовательности и структуры действий, необходимых для достижения цели при помощи фиксированного набора средств;

 $\bullet$ прогнозирование - предвосхищение результата:

контроль - интерпретация полученного результата, его соотнесение с имеющимися данными с целью установления соответствия или несоответствия (обнаружения ошибки);

коррекция - внесение необходимых дополнений и корректив в план действий в случае обнаружения ошибки;

оценка - осознание учащимся того, насколько качественно им решена учебно-познавательная задача;

владение основными универсальными умениями информационного характера: постановка и формулирование проблемы;

поиск и выделение необходимой информации, применение методов информационного поиска;

• структурирование и визуализация информации; выбор наиболее эффективных способов решения задач в зависимости от конкретных условий;

• самостоятельное создание алгоритмов деятельности при решении проблем творческого и поискового характера;

• владение основами продуктивного взаимодействия и сотрудничества  $\overline{c}$ сверстниками и взрослыми: умение правильно, четко и однозначно сформулировать мысль в понятной собеседнику форме;

• умение осуществлять в коллективе совместную информационную деятельность, в частности при выполнении проекта;

• умение выступать перед аудиторией, представляя ей результаты своей работы с помощью средств ИКТ;

• использование коммуникационных технологий в учебной деятельности и повселневной жизни.

## **Учебный план**

<span id="page-11-0"></span>В учебном плане отражены основные задачи и направленность работы данной программы.

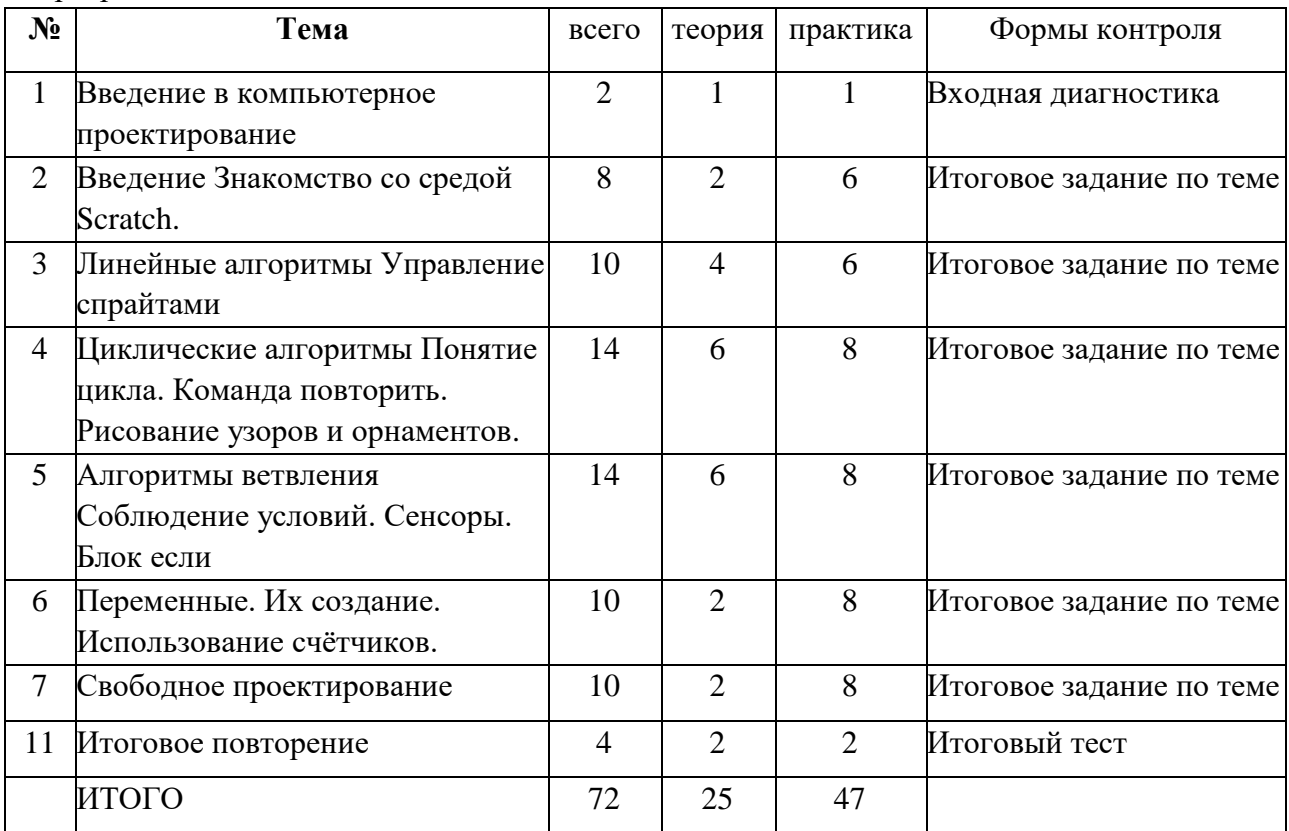

## **Календарный учебный план**

<span id="page-11-1"></span>Режим организации занятий по данной дополнительной общеобразовательной программе определяется календарным учебном графиком и соответствует нормам, утвержденным «СанПиН к устройству, содержанию и организации режима работы образовательных организаций дополнительного образования детей» № 41 от 04.07.2014 (СанПин 2.4.43172 -14, пункт 8.3, приложение №3)

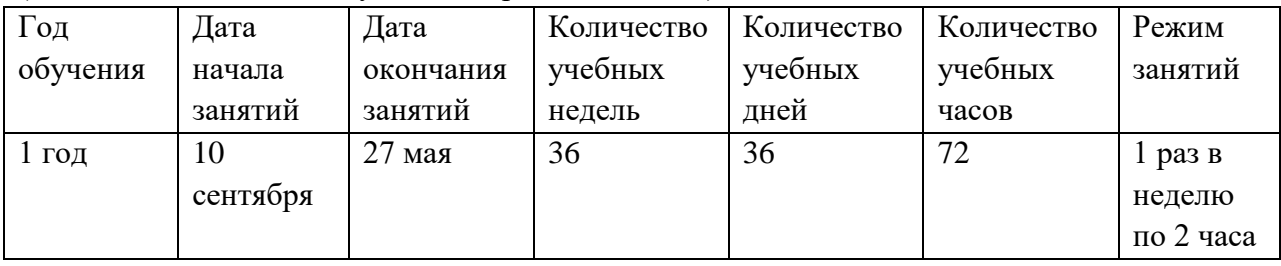

## **Оценочные и методические материалы Оценочные материалы**

<span id="page-12-1"></span><span id="page-12-0"></span>Входная диагностика проводится в сентябре с целью выявления первоначального уровня подготовленности детей.

Текущий контроль осуществляется на занятиях в течение всего учебного года для отслеживания уровня освоения учебного материала программы. Контроль проводится в форме: педагогическое наблюдение, опрос, тест, собеседование.

Промежуточный контроль предусмотрен 3 раза в год (декабрь, март, май) с целью выявления уровня освоения программы учащимися и корректировки процесса обучения.

Итоговый контроль проводится в конце обучения по программе в форме участия во внутришкольных мероприятиях. С помощью опроса проверяется знание теоретической части программы.

#### **Методическое обеспечение программы**

#### <span id="page-12-2"></span>*Формы организации учебных занятий*

Беседы, игры, практические задания, тесты, самостоятельная работа, викторины и проекты. Использование метода проектов позволяет обеспечить условия для развития у ребят навыков самостоятельной постановки задачи выбора оптимального варианта их решения, самостоятельного достижения цели, анализа полученных результатов с точки зрения решения поставленной задачи. Для контроля знаний учащихся проводится входной, промежуточный и итоговый мониторинг образовательных результатов.

Программой предусмотрены **методы обучения**: объяснительно-иллюстративные, частично-поисковые (вариативные задания), творческие, практические.

#### *Виды учебной деятельности*

*Аналитическая деятельность:*

- приводить примеры формальных и неформальных исполнителей;
- придумывать задачи по управлению учебными исполнителями;
- выделять примеры ситуаций, которые могут быть описаны с помощью линейных алгоритмов, алгоритмов с ветвлениями и циклами.

*Практическая деятельность:*

- составлять линейные алгоритмы и программы по управлению учебным исполнителем;
- составлять циклические алгоритмы по управлению учебными исполнителями;
- составлять алгоритмы с ветвлением по управлению учебным исполнителем;
- <span id="page-12-3"></span>• составлять вспомогательные алгоритмы для управления учебными исполнителями.

## **Содержание программы «Творческие задания в среде программирования «Scratch»**

**Раздел 1. Введение Знакомство со средой Scratch**. Понятие спрайта и объекта. Создание и редактирование спрайтов и фонов для сцены. Пользуемся помощью Интернета. Поиск, импорт и редакция спрайтов и фонов из Интернета.

**Раздел 2. Линейные алгоритмы Управление спрайтами**: команды идти, повернуться на угол, опустить перо, поднять перо, очистить. Координатная плоскость. Точка отсчёта, оси координат, единица измерения расстояния, абсцисса и ордината.

Навигация в среде Scratch. Определение координат спрайта. Команда идти в точку с заданными координатами. Создание проекта «Кругосветное путешествие Магеллана». Команда плыть в точку с заданными координатами. Режим презентации.

**Раздел 3. Циклические алгоритмы Понятие цикла. Команда повторить. Рисование узоров и орнаментов**. Конструкция всегда. Создание проектов «Берегись автомобиля!» и «Гонки по вертикали». Команда если край, оттолкнуться. Ориентация по компасу. Управление курсом движения. Команда повернуть в направление. Проект «Полёт самолёта». Спрайты меняют костюмы. Анимация. Создание проектов «Осьминог», «Девочка, прыгающая на скакалке» и «Бегущий человек». Создание мультипликационного сюжета «Кот и птичка».

**Раздел 4. Алгоритмы ветвления Соблюдение условий. Сенсоры. Блок если.** Управляемый стрелками спрайт. Создание коллекции игр: «Лабиринт», «Кружащийся котёнок». Пополнение коллекции игр: «Опасный лабиринт». Составные условия. Проекты «Хождение по коридору», «Слепой кот», «Тренажёр памяти». Датчик случайных чисел. Проекты «Разноцветный экран», «Хаотичное движение», «Кошки-мышки», «Вырастим цветник». Циклы с условием. Проект «Будильник». Запуск спрайтов с помощью мыши и клавиатуры. Проекты Переодевалки» и «Дюймовочка». Самоуправление спрайтов. Обмен сигналами. Блоки передать сообщение и когда я получу сообщение. Проекты «Лампа» и «Диалог». Датчики. Проекты «Котёнок-обжора», «Презентация».

**Раздел 5. Переменные. Их создание. Использование счётчиков.** Проект «Голодный кот». Ввод переменных. Проект «Цветы». Доработка проекта «Лабиринт» запоминание имени лучшего игрока. Ввод переменных с помощью рычажка. Проекты «Цветы» (вариант-2), «Правильные многоугольники». Список как упорядоченный набор однотипной информации. Создание списков. Добавление и удаление элементов. Проекты «Гадание», «Назойливый собеседник». Поиграем со словами. Строковые константы и переменные. Операции со строками. Создание игры «Угадай слово».

**Раздел 6. Свободное проектирование.** Создание тестов – с выбором ответа и без. Создание проектов по собственному замыслу. Регистрация в Scratch-сообществе. Публикация проектов в Сети.

#### **Мониторинг образовательных результатов**

#### <span id="page-14-0"></span>**1. Входной мониторинг**

Цель: выявить расположенность обучающихся к логическому, алгоритмическому мышлению.

#### **2. Промежуточный мониторинг**

 Цель: повторить и закрепить основные понятия, изученные в первом полугодии. Промежуточный мониторинг проводится в виде усложненной практической работы

#### **3. Итоговый мониторинг**

Цель: Итоговый мониторинг проводится в виде подготовки обучающимися проектных работ.

При наборе учащихся в объединение по интересам проводится **начальная аттестация**, в ходе которой педагог проводит *устный опрос и практическая работа*, по результатам которого узнает уровень подготовки учащихся к занятиям.

*Формы промежуточной аттестации*: теоретическая часть *– письменный опрос,*  практическая часть - *практическая работа.* 

*Письменный опрос* состоит из перечня вопросов по содержанию разделов программы, каждому из учащихся предлагается ответить письменно на 7 вопросов. *Практическая работа* предполагает задания по пройденному материалу.

Оценка теоретических знаний и практических умений и навыков учащихся по теории и практике проходит по трем уровням: **высокий, средний, низкий.**

**Высокий уровень –** учащиеся должны знать правила техники безопасности при работе, грамотно излагать программный материал, знать основные блоки команд, уметь выполнять алгоритмы, описанные с использованием конструкций ветвления и повторения и уметь самостоятельно создавать, и выполнять программы для решения алгоритмических задач в программе Scratch.

**Средний уровень –** учащиеся должны знать основные блоки команд, уметь выполнять алгоритмы, описанные с использованием конструкций ветвления и повторения, грамотно и, по существу, излагать программный материал, не допуская существенных неточностей в ответе.

**Низкий уровень –** учащиеся не знают значительной части материала, допускают существенные ошибки, с большими затруднениями выполняют практические задания.

При обработке результатов учитываются **критерии** для выставления уровней:

**Высокий уровень** *–* выполнение 100% - 70% заданий;

**Средний уровень** *–* выполнение от 50% до 70% заданий;

**Низкий уровень** *-* выполнение менее 50% заданий

## Тематическое планирование с определением основных видов учебной деятельности и контроль, и оценка результатов освоения курса

<span id="page-15-1"></span><span id="page-15-0"></span>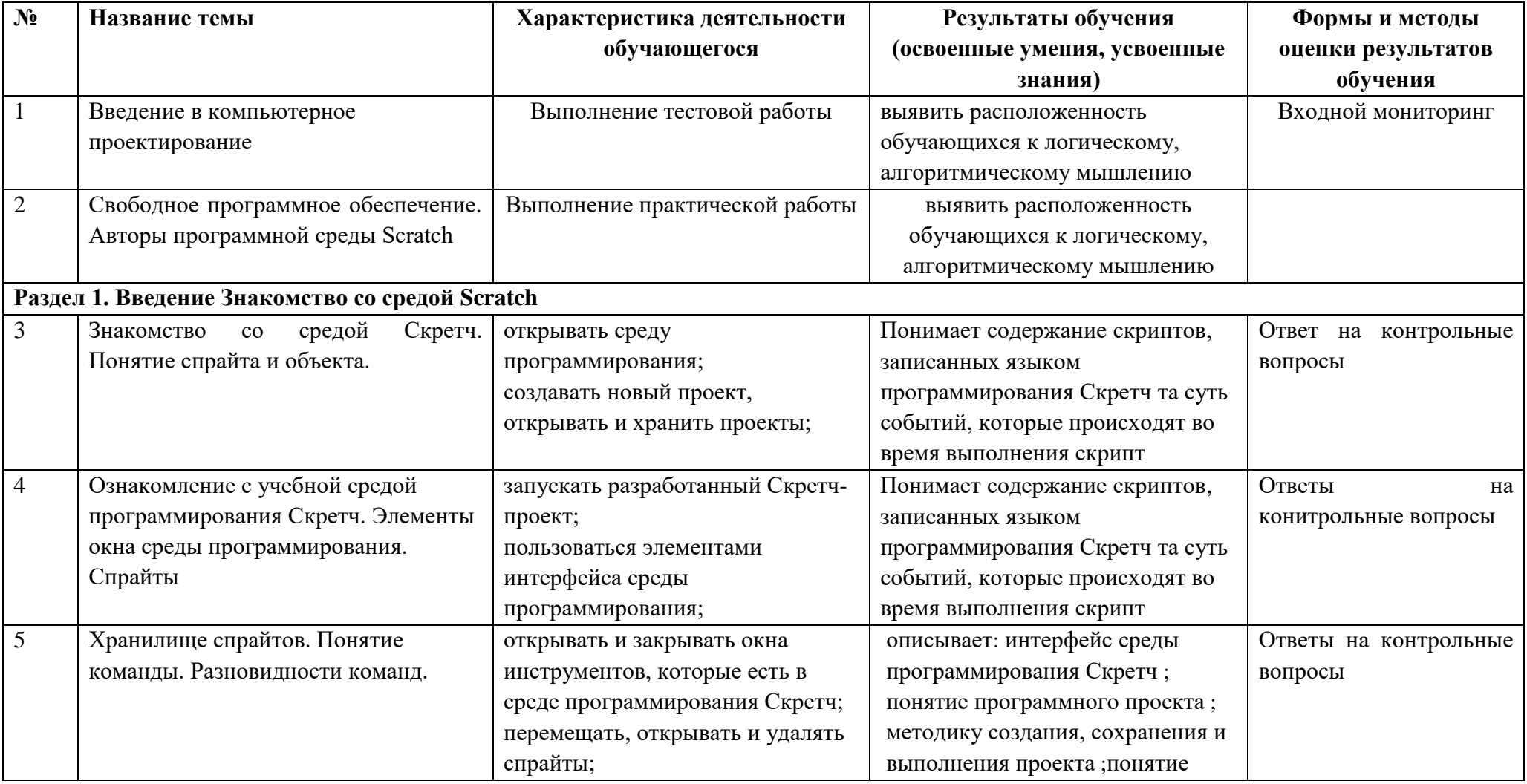

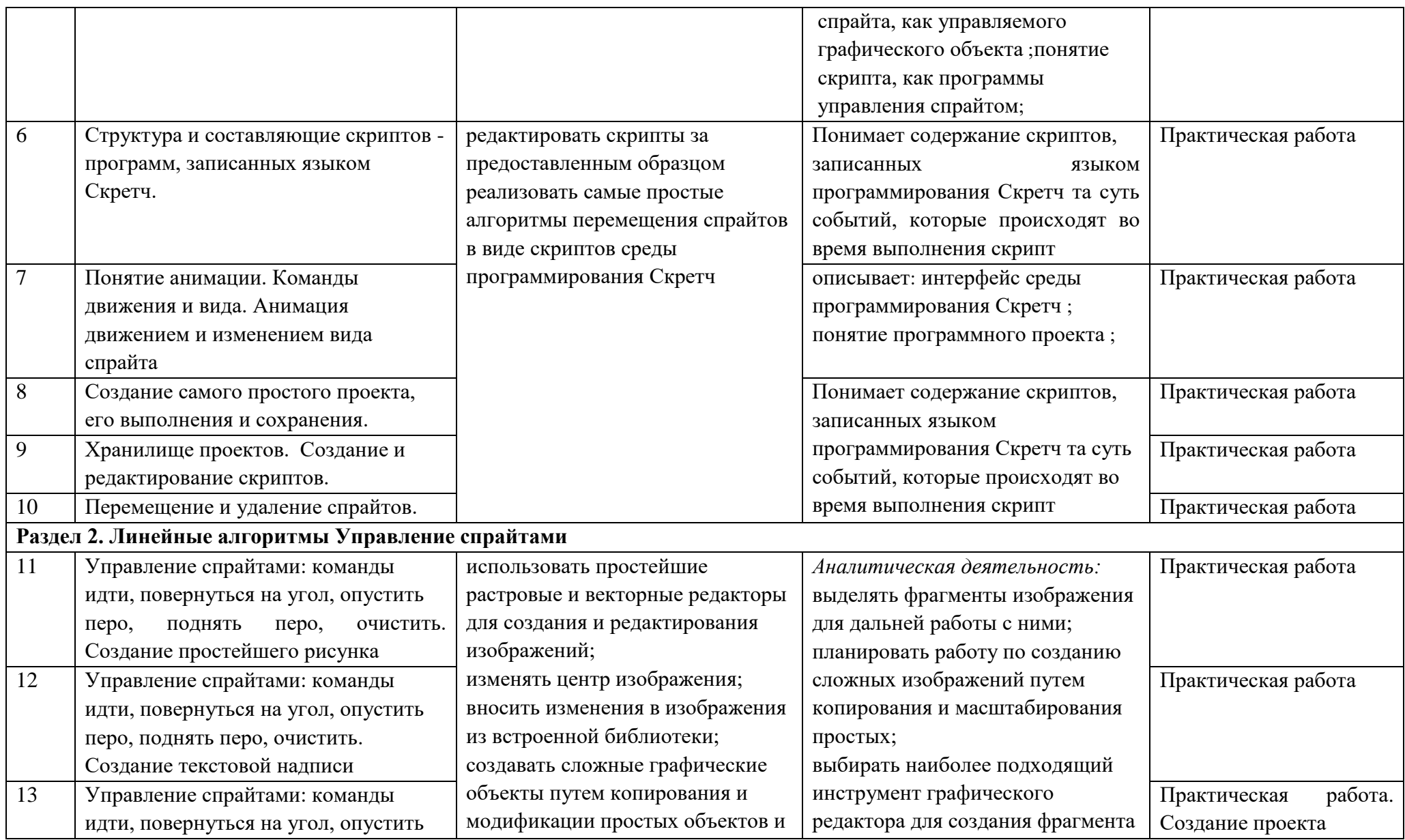

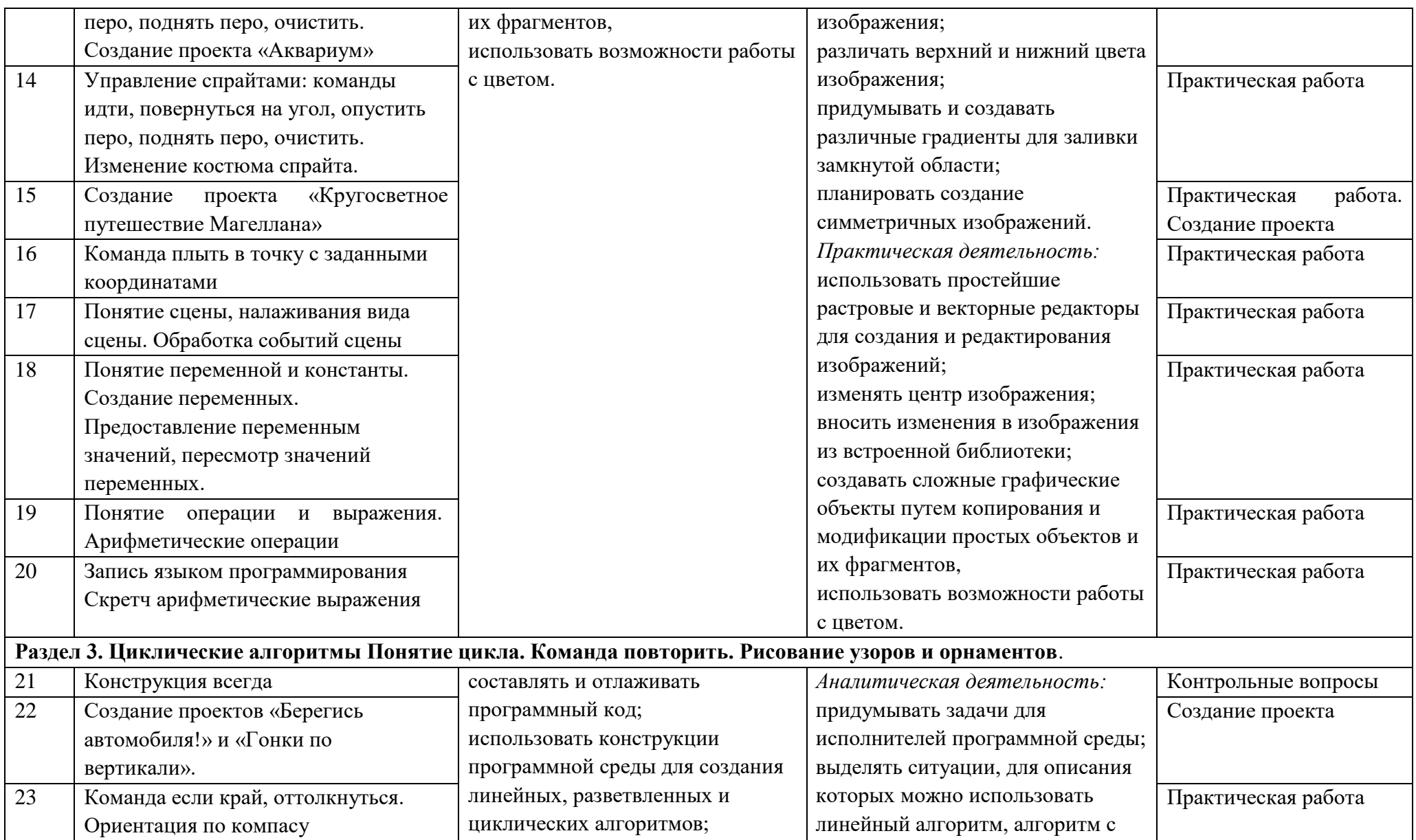

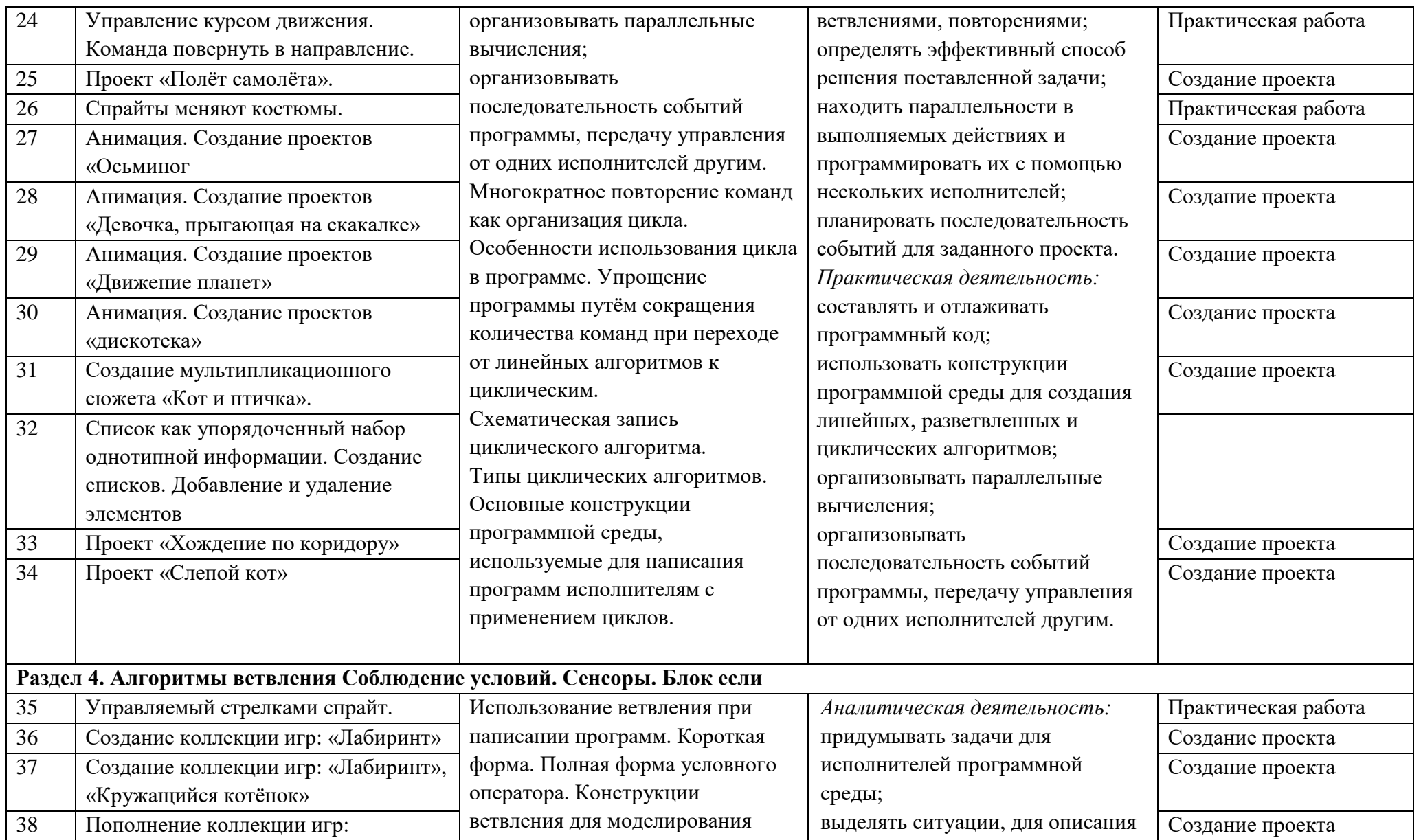

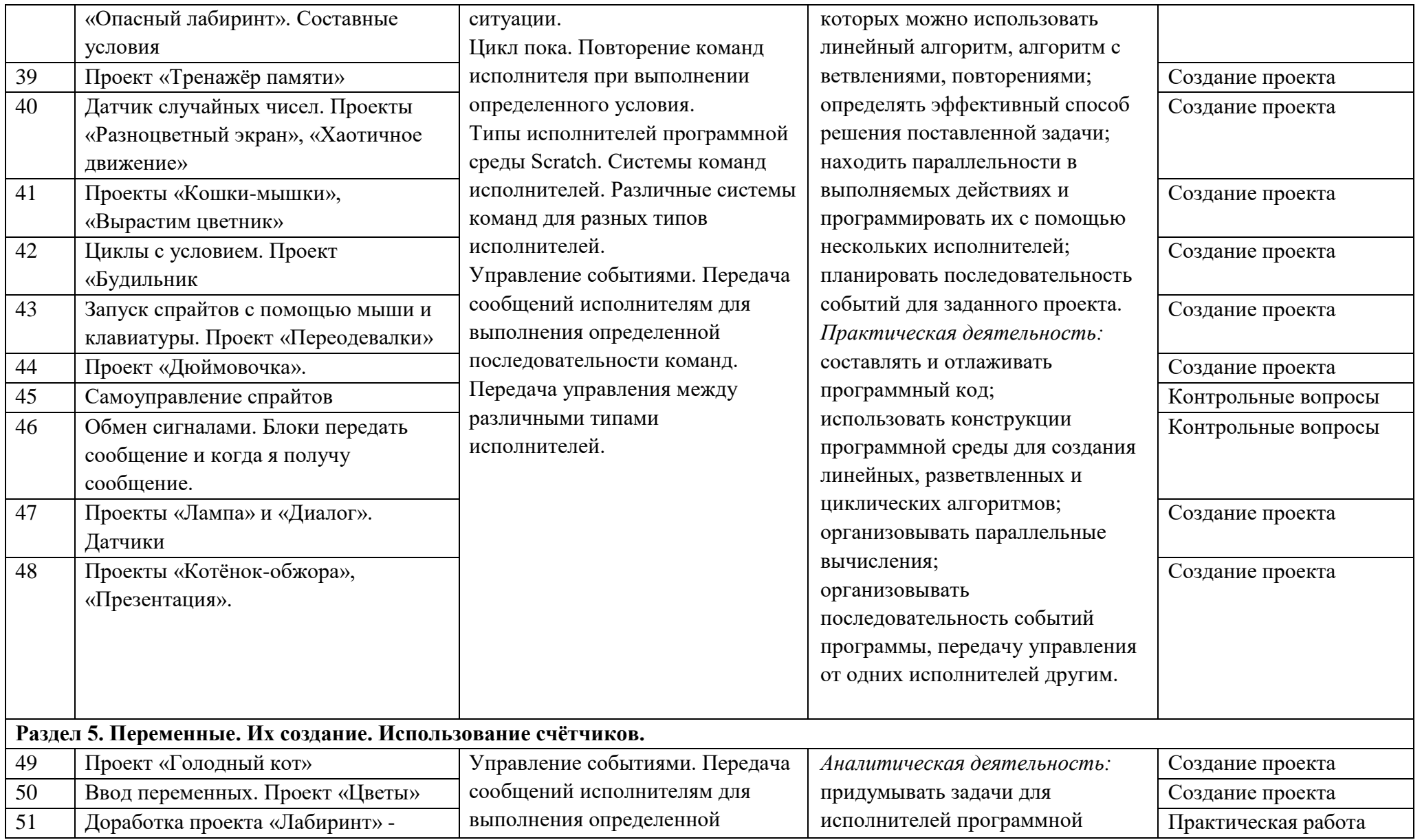

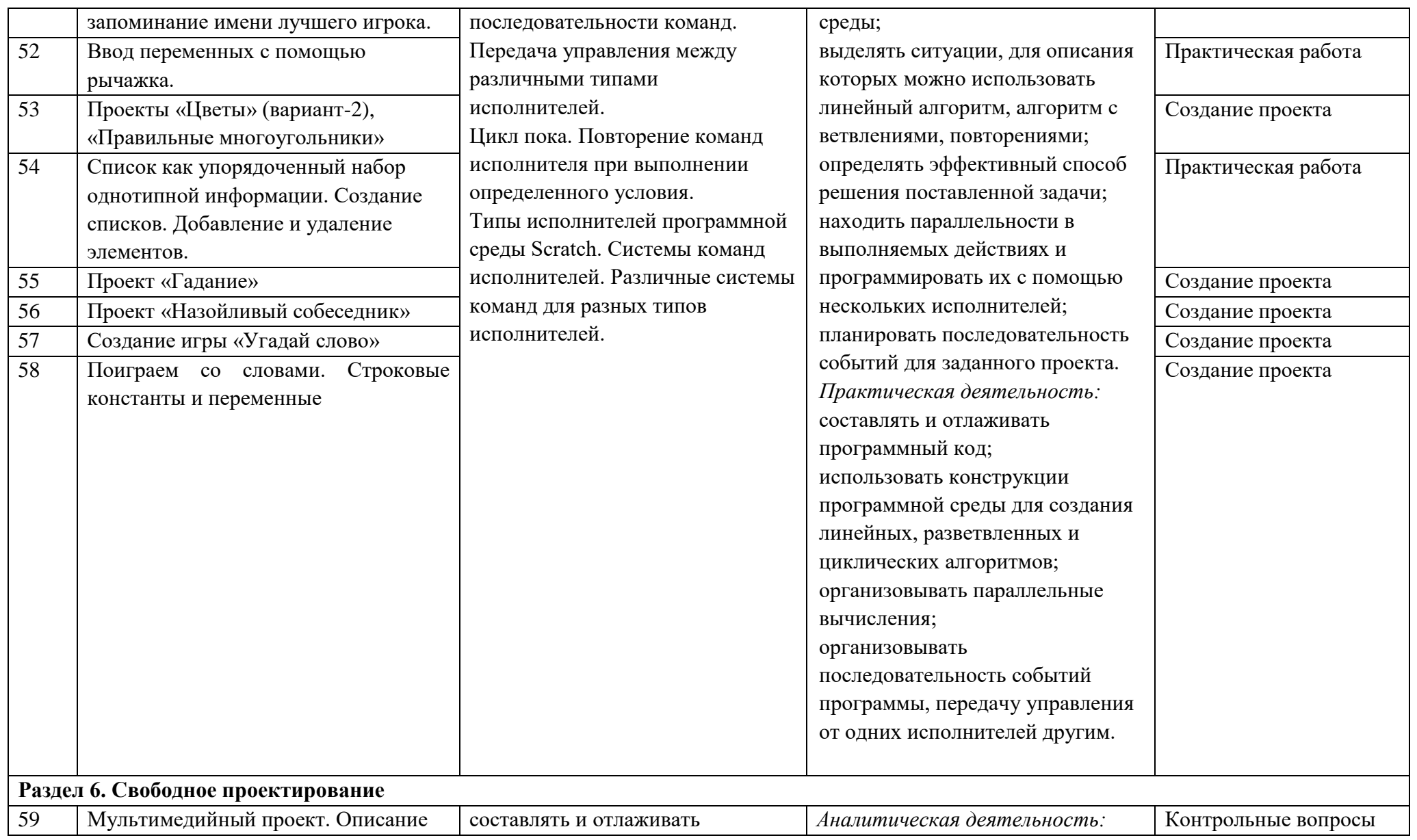

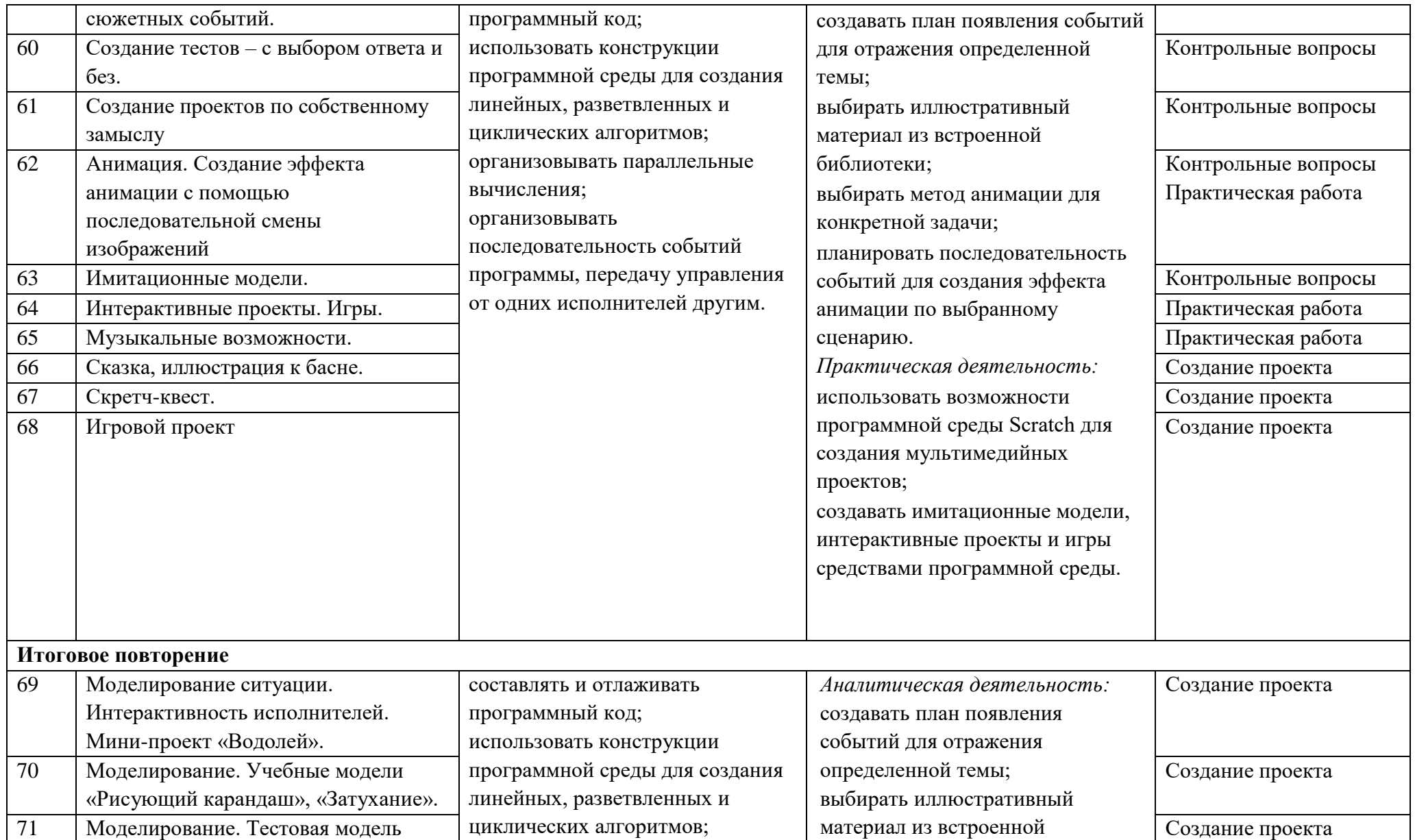

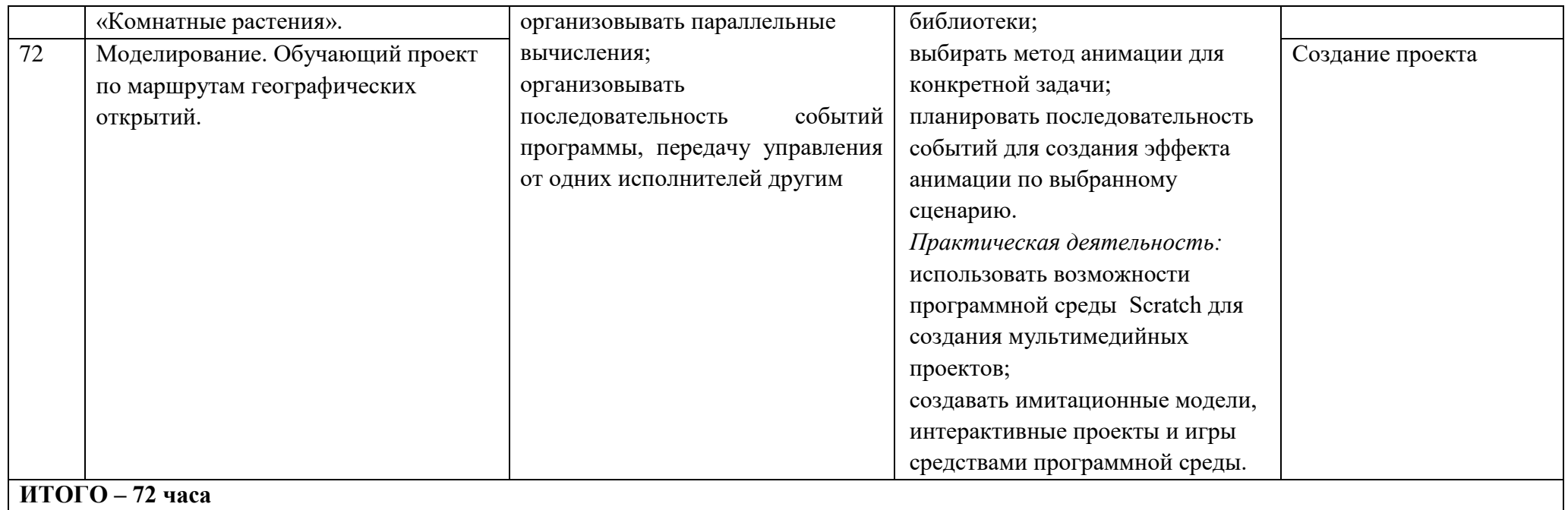

## **Список литературы:**

1. Рындак В. Г., Дженжер В. О., Денисова Л. В. Проектная деятельность школьника в среде программирования Scratch. — Оренбург: Оренб. гос. ин-т. менеджмента, 2009.

2. «Пропедевтика идей параллельного программирования в средней школе при помощи среды Scratch», В.Г. Рындак, В.О. Джинжер, Л.В. Денисова.

3. «Ранее обучение программирование в среде Scratch», В.Г. Рындак, В.О. Джинжер, Л.В. Денисова.

4. Голиков Д.И. «Scratch для юных программистов», «БХВ-Петербург», Санкт-Петербург, 2017.

## **ГОСУДАРСТВЕННОЕ БЮДЖЕТНОЕ ОБРАЗОВАТЕЛЬНОЕ УЧРЕЖДЕНИЕ СРЕДНЯЯ ОБЩЕОБРАЗОВАТЕЛЬНАЯ ШКОЛА №309 ЦЕНТРАЛЬНОГО РАЙОНА САНКТ-ПЕТЕРБУРГА**

### **ОТДЕЛЕНИЕ ДОПОЛНИТЕЛЬНОГО ОБРАЗОВАНИЯ ДЕТЕЙ**

«УТВЕРЖДАЮ» Директор ГБОУ СОШ № 309 Центрального района

В.М. Шаповалова

Приказ № «70» от 31.08.2021 г.

## **РАБОЧАЯ ПРОГРАММА**

# <span id="page-23-0"></span>к дополнительной общеобразовательной общеразвивающей программе **«Творческие задания в среде программирования «Scratch»**

2021-2022 учебный год

Педагог доп. образования, реализующий программу: Ермильева Лидия Юрьевна

Санкт-Петербург 2021 – 2022 учебный год

#### **Пояснительная записка**

Данная программа предусматривает обучение учащихся 9-12 лет. Программа предусматривает занятия 2 часа в неделю - 1 раз в неделю по 2 часа. Количество часов в год 72 ч. Она включает теоретические знания и практическую работу.

**Цель обучения**: формирование интереса к программированию в среде **Scratch** у детей младшего школьного возраста и подростков.

#### **Задачи обучения**:

### **Обучающие:**

- овладеть навыками составления алгоритмов;
- изучить функциональность работы основных алгоритмических конструкций;
- сформировать представление о профессии «программист»;
- сформировать навыки разработки программ;
- познакомить с понятием проекта и алгоритмом его разработки.

#### **Развивающие:**

• способствовать развитию критического, системного, алгоритмического и творческого мышления;

• развивать внимание, память, наблюдательность; познавательный интерес;

• развивать умение работать с компьютерными программами и дополнительными источниками информации;

• развивать навыки планирования проекта, умение работать в группе.

#### **Воспитательные:**

• формировать положительное отношение к информатике и ИКТ;

• развивать самостоятельность и формировать умение работать в паре, малой группе, коллективе;

• формировать умение демонстрировать результаты своей работы.

Формы организации обучения: фронтальная (при проведении практических занятий, проведении теоретических знаний, объяснении нового материала), групповая (при отработке упражнений в парах/тройках, при изучении нового материала), индивидуальная (при выполнении практических занятий).

Формы проведения занятий: теоретические занятия, беседы, занятия-практикумы, тестирования.

#### **Планируемые результаты**

В результате изучения курса обучающиеся получат дальнейшее развитие личностных, регулятивных, коммуникативных и познавательных универсальных учебных действий, общепользовательской ИКТ-компетентности.

В основном формируются *метапредметные результаты*, такие как:

• умение самостоятельно планировать пути достижения целей, осознанно выбирать наиболее эффективные способы решения учебных и познавательных задач;

• умения соотносить свои действия с планируемыми результатами, осуществлять контроль своей деятельности в процессе достижения результата;

• умение оценивать правильность выполнения учебной задачи, собственные возможности ее решения;

• формирование и развитие компетентности в области использования информационно-коммуникационных технологий (далее ИКТ-

компетентности). Вместе с тем вносится существенный вклад в развитие личностных результатов, таких как:

• формирование ответственного отношения к учению:

• формирование коммуникативной компетентности в общении и сотрудничестве со сверстниками, детьми старшего и младшего возраста, взрослыми в процессе образовательной, творческой и других видов деятельности.

• формирование способности обучающихся к саморазвитию и личностному самоопределению, мотивации к целенаправленной познавательной деятельности с целью приобретения профессиональных навыков в ИТ-сфере;

• способность и готовность к принятию ценностей здорового образа жизни за счет знания основных гигиенических, эргономических и технических условий безопасной эксплуатации средств ИКТ.

В части развития предметных результатов наибольшее влияние изучение курса оказывает:

• умение использовать термины понятий «алгоритм», «данные», «программа» через призму практического опыта в ходе создания программных кодов; понимание различий между употреблением этих терминов в обыденной речи и в информатике;

• умение создавать и выполнять программы ДЛЯ решения несложных алгоритмических задач в среде КУМИР;

• практические навыки создания линейных алгоритмов управления исполнителями;

• умение формально выполнять алгоритмы, описанные с использованием конструкций ветвления (условные операторы) и повторения (циклы), вспомогательных алгоритмов;

• умение создавать  $\,$  M выполнять программы ДЛЯ решения несложных алгоритмических задач в выбранной среде программирования.

### Содержание программы «Творческие задания в среде программирования «Scratch»

#### <span id="page-25-0"></span>Введение в компьютерное проектирование (2 часа)

#### Раздел 1. Знакомство со средой Scratch. (8 часов)

Понятие спрайта и объекта. Создание и редактирование спрайтов и фонов для сцены. Пользуемся помощью Интернета. Поиск, импорт и редакция спрайтов и фонов из Интернета.

#### Раздел 2. Линейные алгоритмы. (10 часов)

Управление спрайтами: команды идти, повернуться на угол, опустить перо, поднять перо, очистить. Координатная плоскость. Точка отсчёта, оси координат, единица измерения расстояния, абсцисса и ордината. Навигация в среде Scratch. Определение координат спрайта. Команда идти в точку с заданными координатами. Создание проекта «Кругосветное путешествие Магеллана». Команда плыть в точку с заданными координатами. Режим презентации.

#### **Раздел 3. Циклические алгоритмы (14 часов)**

**Понятие цикла. Команда повторить. Рисование узоров и орнаментов**. Конструкция всегда. Создание проектов «Берегись автомобиля!» и «Гонки по вертикали». Команда если край, оттолкнуться. Ориентация по компасу. Управление курсом движения. Команда повернуть в направление. Проект «Полёт самолёта». Спрайты меняют костюмы. Анимация. Создание проектов «Осьминог», «Девочка, прыгающая на скакалке» и «Бегущий человек». Создание мультипликационного сюжета «Кот и птичка».

#### **Раздел 4. Алгоритмы ветвления (14 часов)**

**Соблюдение условий. Сенсоры. Блок если.** Управляемый стрелками спрайт. Создание коллекции игр: «Лабиринт», «Кружащийся котёнок». Пополнение коллекции игр: «Опасный лабиринт». Составные условия. Проекты «Хождение по коридору», «Слепой кот», «Тренажёр памяти». Датчик случайных чисел. Проекты «Разноцветный экран», «Хаотичное движение», «Кошки-мышки», «Вырастим цветник». Циклы с условием. Проект «Будильник». Запуск спрайтов с помощью мыши и клавиатуры. Проекты Переодевалки» и «Дюймовочка». Самоуправление спрайтов. Обмен сигналами. Блоки передать сообщение и когда я получу сообщение. Проекты «Лампа» и «Диалог». Датчики. Проекты «Котёнок-обжора», «Презентация».

#### **Раздел 5. Переменные. (10 часов)**

**Их создание. Использование счётчиков.** Проект «Голодный кот». Ввод переменных. Проект «Цветы». Доработка проекта «Лабиринт» - запоминание имени лучшего игрока. Ввод переменных с помощью рычажка. Проекты «Цветы» (вариант-2), «Правильные многоугольники». Список как упорядоченный набор однотипной информации. Создание списков. Добавление и удаление элементов. Проекты «Гадание», «Назойливый собеседник». Поиграем со словами. Строковые константы и переменные. Операции со строками. Создание игры «Угадай слово».

#### **Раздел 6. Свободное проектирование. (10 часов)**

Создание тестов – с выбором ответа и без. Создание проектов по собственному замыслу. Регистрация в Scratch-сообществе. Публикация проектов в Сети.

#### **Итоговое повторение (4 часа)**

#### **Практика**

Практика на компьютере: ввод, вывод данных; разработка и исполнение линейных программ; использование операций. Создание линейных программ для движения спрайта.

Практика на компьютере: разработка и исполнение разветвляющихся программ; использование простых и сложных ветвлений.

Практика на компьютере: разработка и исполнение циклических программ; использование арифметических и условных циклов, разработка циклических, разветвляющих программ для исполнителя.

Практика на компьютере: разработка и исполнение программ для исполнителя создание различных цветных изображений, создание изображений с помощью штриховки, создание различных костюмов и фонов.

Практика на компьютере: разработка и исполнение программ для исполнителя создание цветных изображений с использованием процедур, создание изображений с использованием рекурсивных процедур, создание анимационных изображений.

Практика на компьютере: разработка и исполнение программ для исполнителя создание областей, закрашенных точками разного цвета.

Практика на компьютере: разработка и исполнение программ создания проектов. Самостоятельное решение задач.

## **Календарно-тематический план**

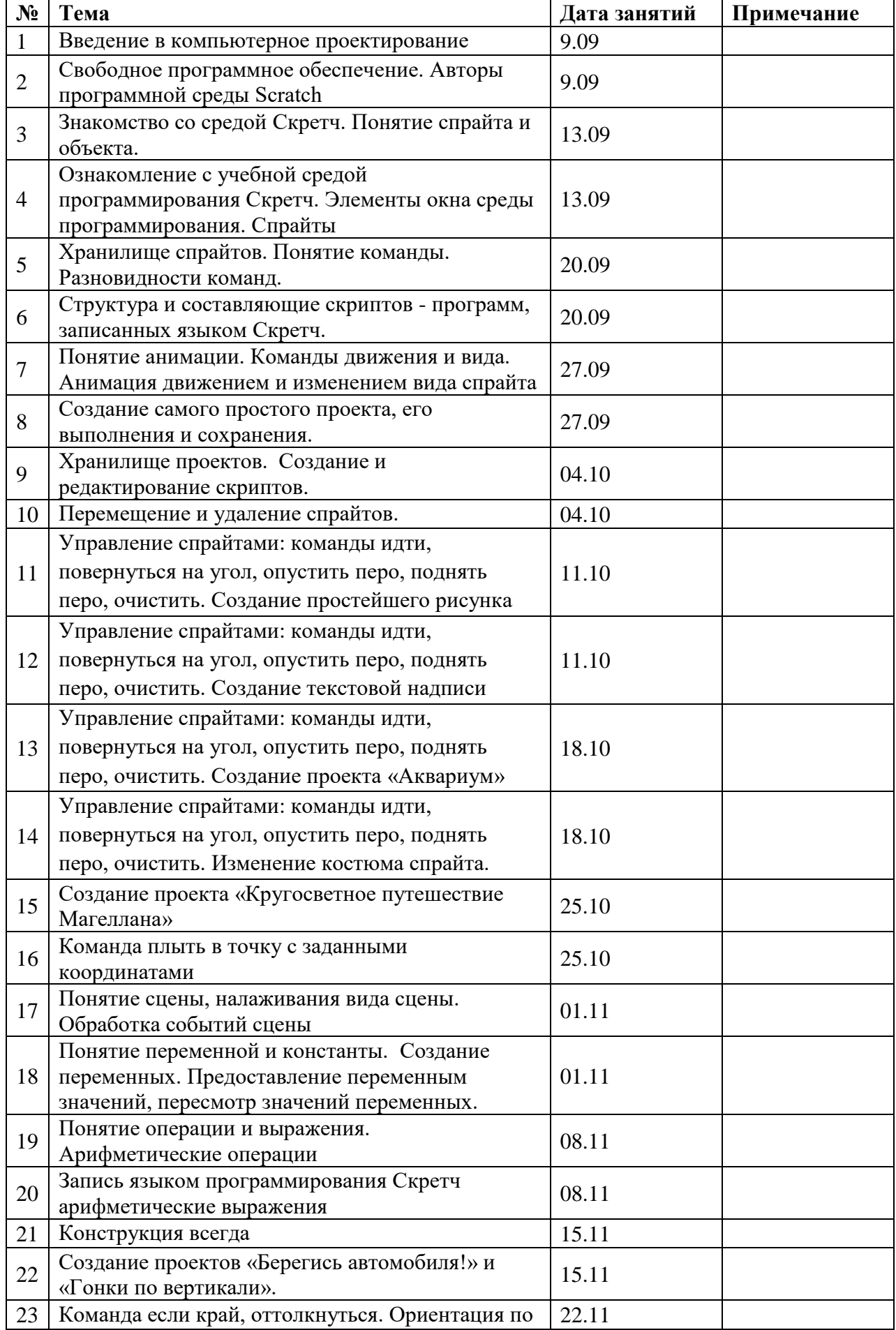

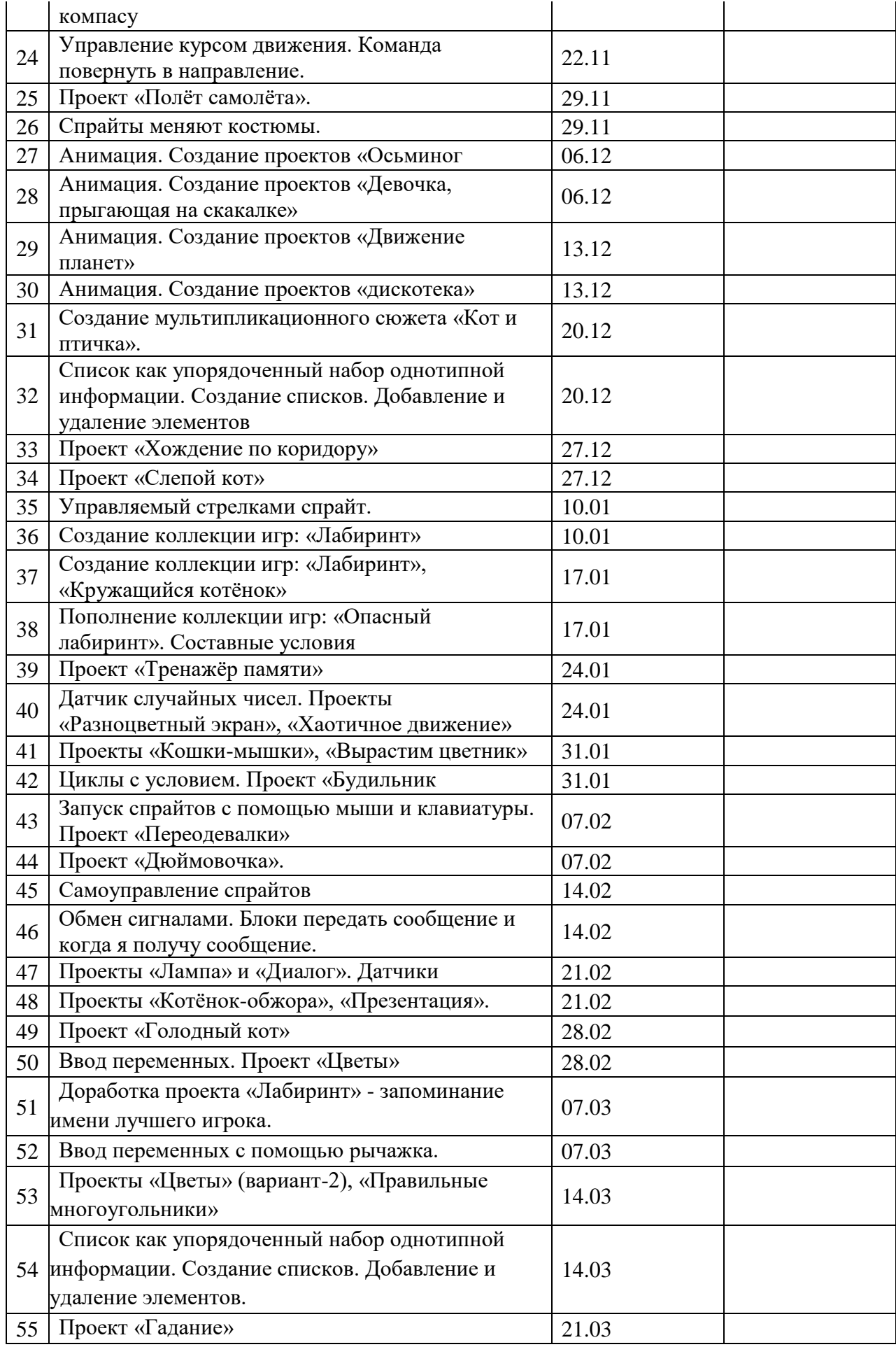

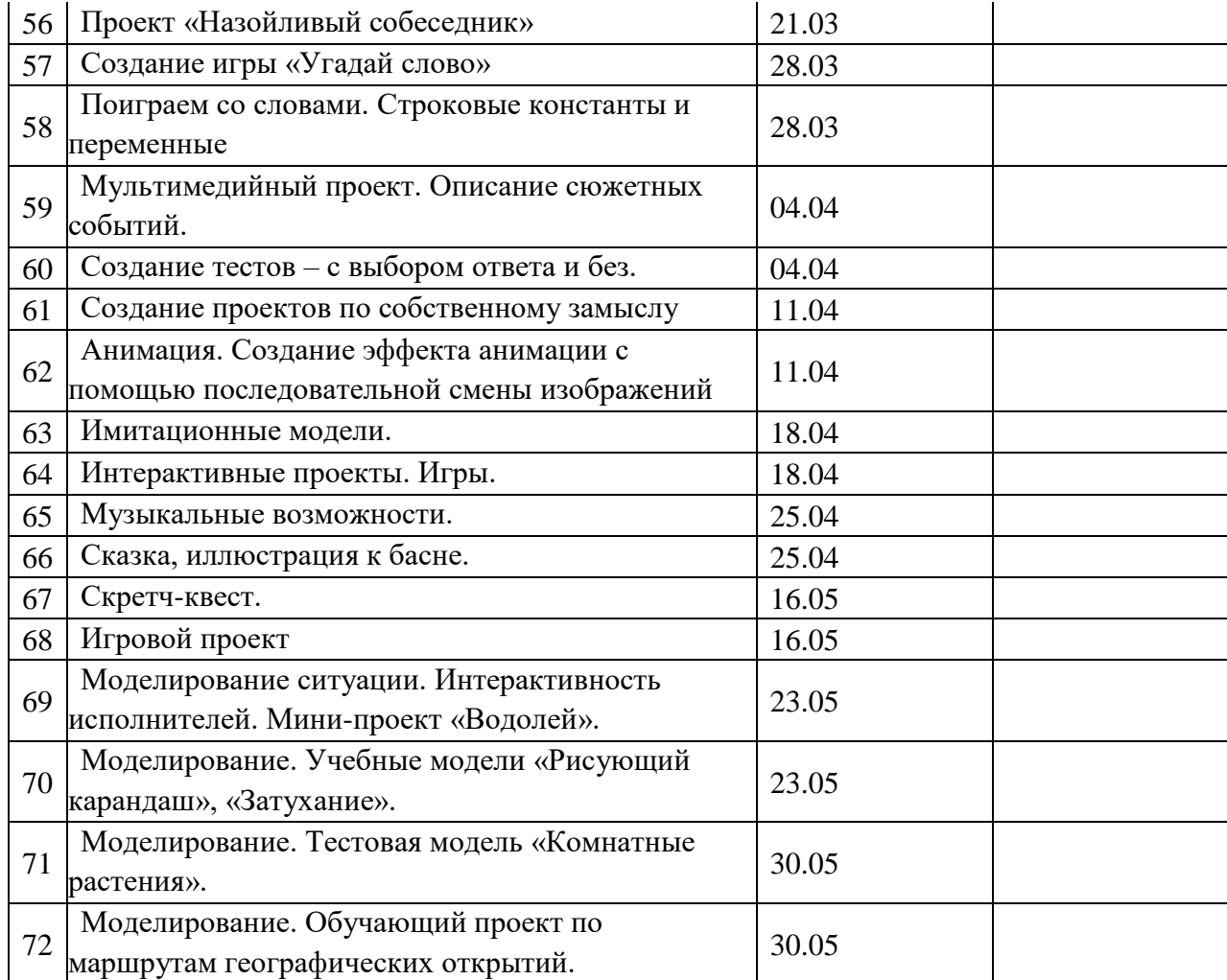

31